# **Creazione della base dati**

# Prerequisiti necessari per questa formazione

- Conoscere il proprio sistema operativo
- L Conoscere le operazioni elementari di Windows
- Conoscere i problemi inerenti la pianificazione dell'orario

#### Obiettivi:

Progettare la creazione di una base dati a seconda delle necessità del

#### Descrizione:

Una formazione che raggruppa più scuole con lo stesso obiettivo formativo.

# I vantaggi di questa formazione:

- $\checkmark$  formazione dettagliata specifica sull'argomento
- $\vee$  la presenza di un formatore che accompagna e guida i partecipanti
- $\vee$  una formazione mirata ad un prezzo ridotto

# **Programma della formazione**

# Parametri di connessione Rete e Cloud

# Creazione della base dati e degli utenti

- $\checkmark$  Creazione di una nuova base dati
- $\vee$  Creazione di una base dati a partire da quella dell'anno precedente

#### Importazione dei dati

- $\vee$  Manuale
- $\vee$  Da file di testo
- $\checkmark$  Da Ministero

#### Ambienti, visualizzazioni e schede

#### Parametri generali

- $\checkmark$  Griglia oraria
- $\checkmark$  Calendario e periodi
- $\vee$  Mezza giornata
- $\checkmark$  Sedi e cambi di sede

# Ambiente di preparazione

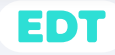